étails s du **nodifier** r une image

s

The copy filmed here has been reproduced thanks to the generosity of:

> Seminary of Quebec Library

The imsges eppeering here are the best quelity possible considering the condition and legibility of the original copy and in keeping with tha filming contract specifications.

Original copies in printed paper covers are filmed beginning with the front cover and ending on the last page with a printed or illustrated impression, or the back cover when appropriate. All other original copies are filmed beginning on the first page with a printed or illustrated impression, and ending on the last page with a printed or illustrateid impression.

The last recorded frame on each microfiche shall contein the symbol  $\rightarrow$  (meaning "CON-TINUED"), or the symbol  $\nabla$  (meaning "END"), whichever applies.

Maps, plates, charts, etc., mey be filmed at different reduction ratios. Those too large to be entirely included in one exposure are filmed beginning in the upper left hand corner, left to right and top to bottom, as many frames as required. The following diegrems lilustrete the method:

1 2 3

L'exempleire filmé fut reproduit grâce à la générosité de:

> Séminaire de Québec **Bibliothèque**

Lea images suivantes ont 6t6 reproduites avec le plus grand soin. compta tenu de la condition at de la netteté de l'exempieire filmé, et en conformité evec les conditions du contrat de filmaga.

Les exemplaires originaux dont la couverture en pepier est imprimée sont filmés en commençent par le premier plet et en terminent soit par le dernière page qui comporte une empreinte d'impression ou d'illustration, soit par le second plat, salon le cas. Tous les autres exemplaires originaux sont fiimés en commençarit per la première page qui comporte une empreinte d'impression ou d'illustration at en terminant par le dernière page qui comporte une telle empreinte.

Un des symboles suivents appereîtra sur le dernière image de cheque microfiche, selon le cas: le symbole — signifie "A SUIVRE", le symbole V signifie "FIN".

Les cartes, planches, tableaux, etc., peuvent dtre filmés à des taux de réduction différents. Lorsque le document est trop grand pour être reproduit en un seul cliché, il est filmé à partir de l'engle supérieur gauche, de gauche à droite, et de haut en baa, en prenant le nombre d'images nécesseire. Les diagrammes suivants illustrent la m^thode.

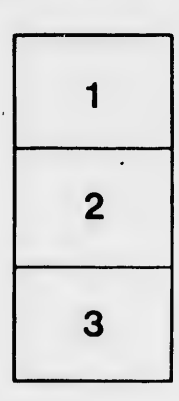

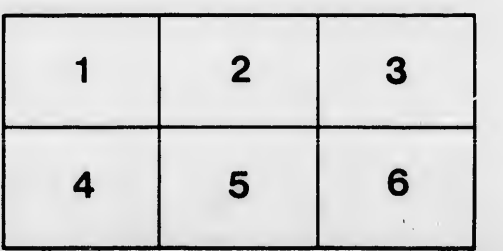

rrata to

pelure. n à

 $32X$